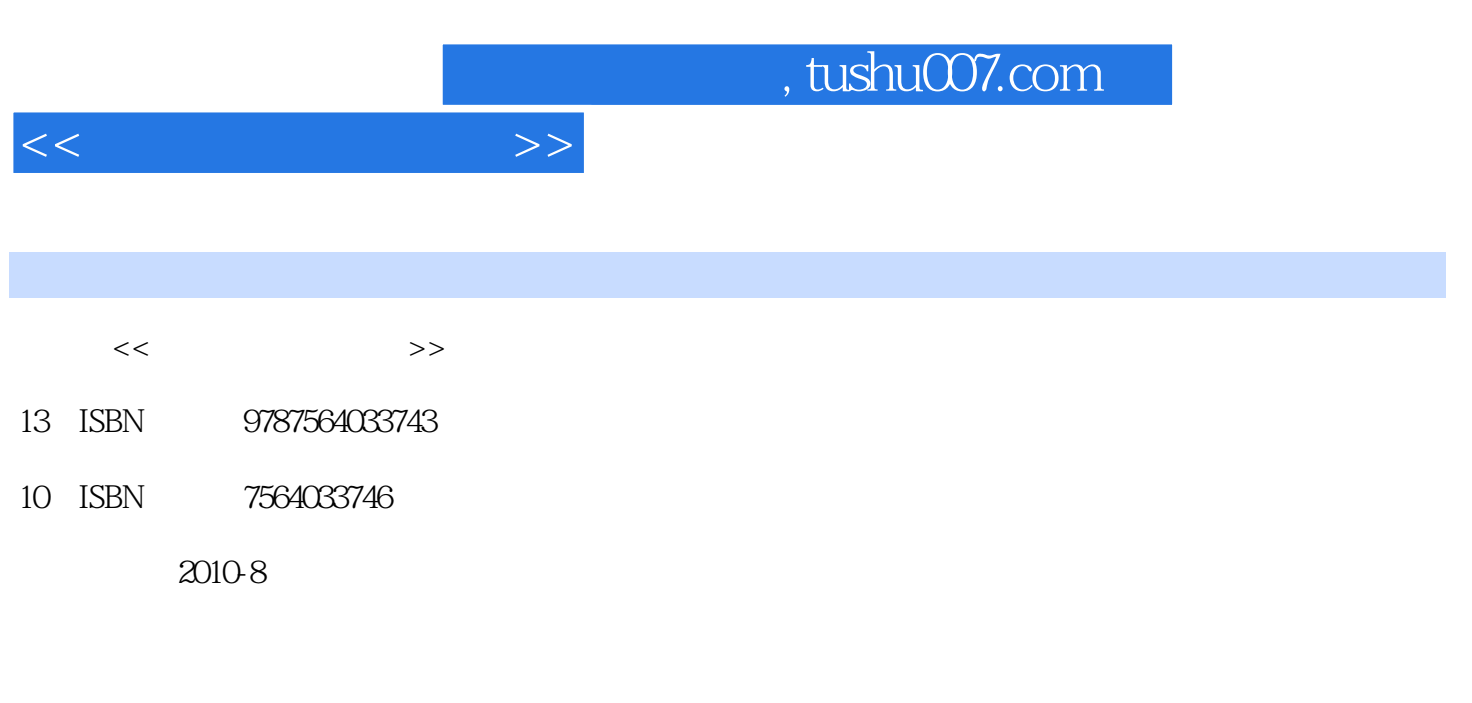

页数:169

PDF

更多资源请访问:http://www.tushu007.com

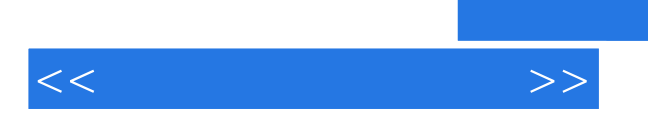

## $,$  tushu007.com

本书主要内容包括英文文档操作、五笔字形汉字输入方法、Word文字处理与版式设计以及电子表格

 $\alpha$ 

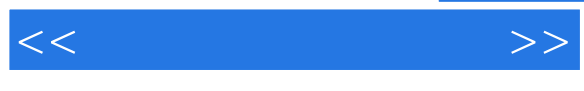

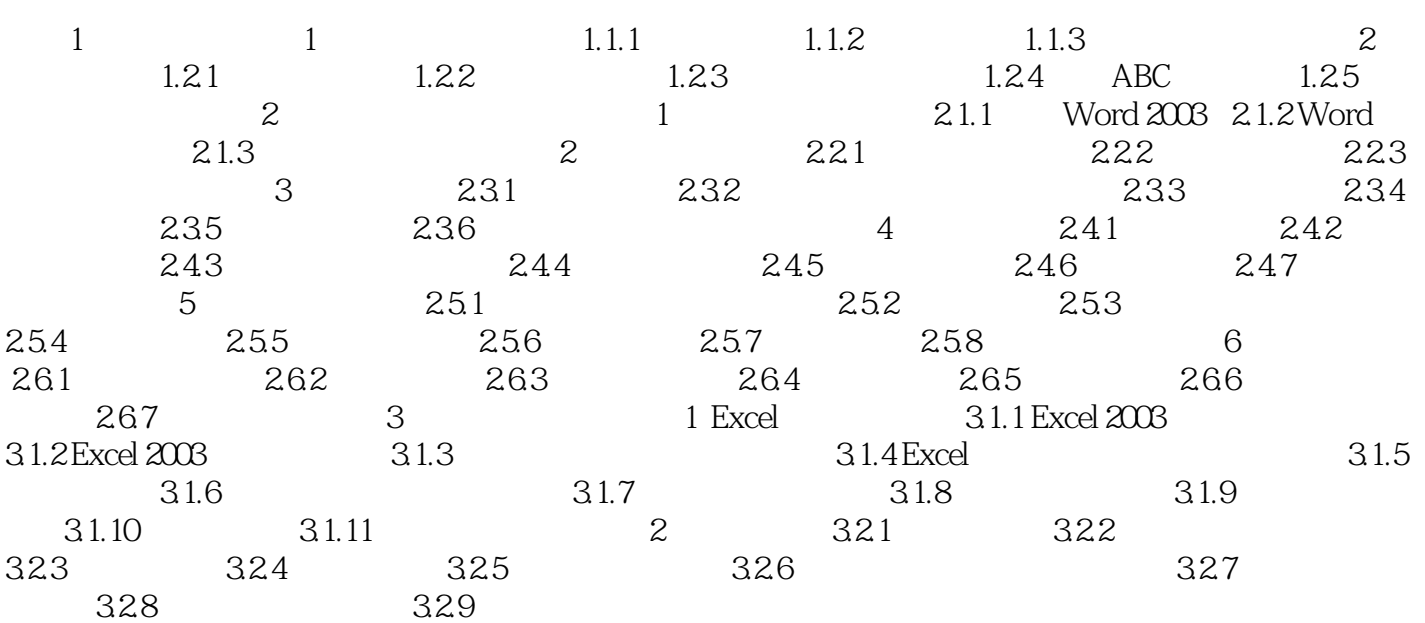

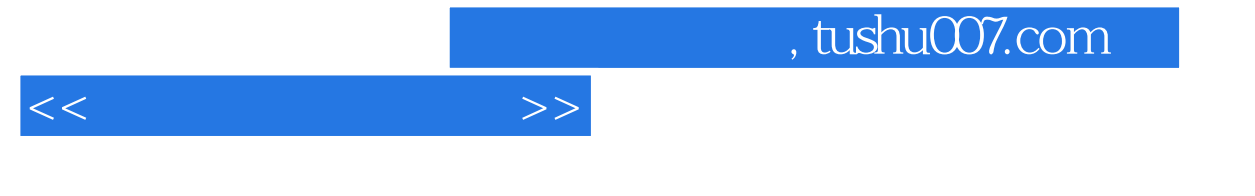

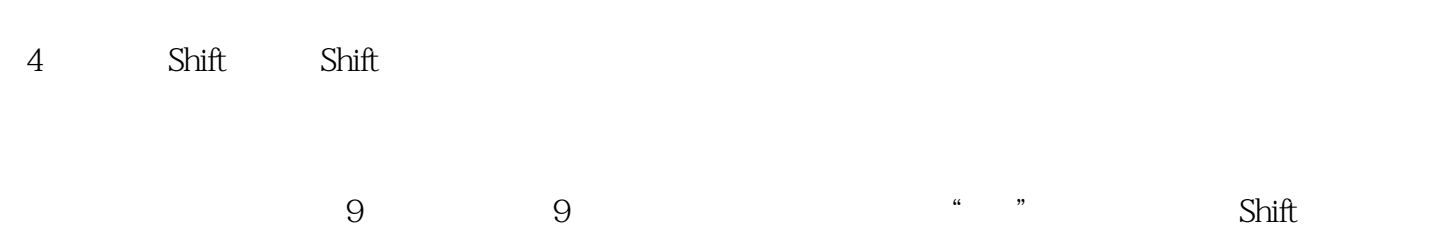

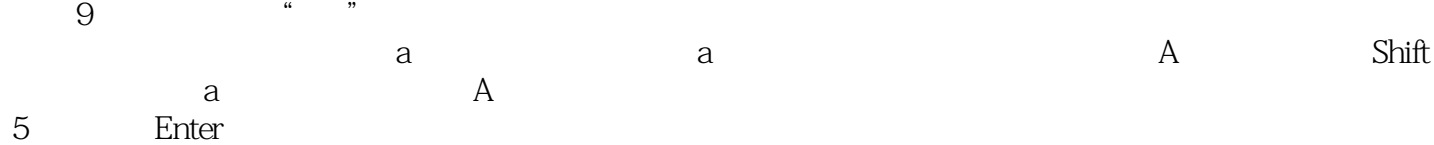

"" "Denter" "

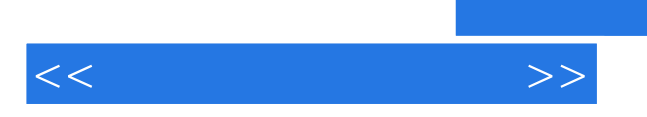

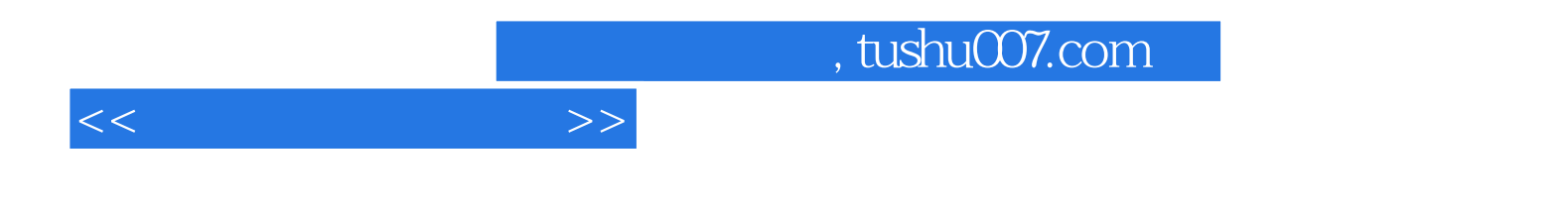

本站所提供下载的PDF图书仅提供预览和简介,请支持正版图书。

更多资源请访问:http://www.tushu007.com